# **BVCC General Meeting**

### December 12, 2022

# Google Searching Techniques

## Joel Ewing, BVCC

©Dec 2022. Right to reproduce or create derivative works granted to The Bella Vista Computer Club

### Internet Searching in General

- See the July 12, 2021 meeting presentation on BVCC website for discussion of some alternatives to Google and how search engines like Google find sites of interest
- Would like to be able to say that alternatives to Google that do less tracking get comparable results, but depends on what you're trying to find. For some things, Google just returns a lot more matches.

# Specifying a Search

- Simplest A sequence of keywords if not in quotes can appear in arbitrary order – most common type of search because it frequently works well enough
- A search phrase "words in quotes" will look for that exact sequence of words
- A search expression containing operators, functions, parentheses to form more complex logical relations
- Search on many browsers defaults to Google. Edge defaults to Bing. Default can be changed but some browsers more difficult than others. Can always explicitly go to https://google.com (or image.google.com)

# **Ordering of Search Results**

- Specified criteria frequently not taken as absolute but approximate tolerates misspellings – can make incorrect assumptions
- Specified search criteria influence ranking
- May get back results that partially satisfy criteria as well
- Those that fit criteria and have paid to advertise appear first, but there will be a little "Ad" in front of their URL to indicate they are near the top of results because of payment, not that they are necessarily the best match.
- Ads excepted, those hits that fit search criteria best should appear higher
- For those hits judged to fit equally well, the most current will usually appear first

# **Google Search Expressions**

- For a "complete" list of 42 Search Operators, See https://ahrefs.com/blog/google-advanced-search-operators/
- For a "must know" list of 20 advanced Google search ops see https://searchengineland.com/advanced-google-searchoperators-388355
- Realistically you are not going to remember all these possibilities, just a smaller number you regularly find useful

# Keywords

- keyword1 keyword2 ... keywordn
  - Just a simple list of one or more key words (case insensitive)
  - Returns items containing one or more of the keywords in any order, ranking higher those items with more of the keywords
  - If a keyword is not in its dictionary, may suggest an alternate spelling

### - Example:

### bella vista computer club

This will find our website. Because keywords could appear in any order and with separation, this might also find a website page that contained a sentence like: "Bella Abzug had a house with a nice vista and used computers." But it makes sense to try the simplest search to see if it finds what you want. Result from the above search also includes page with "Bella Vista Computer Services" because it meets 3 of the 4 criteria.

### **Exact Phrase**

- "an exact phrase"
  - One or more words in quotes Not case sensitive
  - phrase and words must be found as given
  - Example:

"bella vista computer club"

Finds a shorter list of websites – excludes Bella Vista Computer Services because exact search phrase not found and individual words in the phrase don't count if complete phrase not present

# **Combining Criteria**

- criteria1 AND criteria2 try to find both implied if multiple critieria without "AND" or "OR"
- criteria1 OR criteria 2 OK if either (or both) present
- Can use parens to control order of evaluation: ("joel ewing" OR "joel C Ewing") AND bentonville Will find web pages that have either form of my name associated with "bentonville" on the same page

# Limit Search to One Website

### • site:siteURLhere

- Can be combined with other criteria to only find relevant pages at that site, or can be used by itself to find all data Google associates with that website
- Example: site:bvcomputerclub.org dues
- Can be used with an exact phrase to see if a sentence or longer was intentionally or unintentionally included on multiple pages at the website.

# AROUND(n)

- criteria1 AROUND(n) criteria2 matches if "criteria1" and "criteria2" are separated by no more than "n" words
  - "criteria1" AROUND(0) "criteria2" behaves like "criteria1 criteria2"
  - Example:

("joel" AROUND(1) "ewing") AND "bentonville" will match "joel ewing", "joel c ewing" or "joel x ewing" where x is any word, as long as on same page with "bentonville" [interestingly the results include a Walmart regional manager Joel Ewing in Mississippi, because that web page includes reference to the corporate headquarters in Bentonville.]

# Excluding Pages With A Keyword

• -keyword

Exclude pages that include this keyword

- Used in combination with other search criteria when there are too many unwanted hits and there are one or more keywords that only apply to unwanted hits
- Example:

"joel ewing" -actor - teacher - director -theater -theatre

# \* Wildcard Match

- \* can match zero or more words
  - Useful when you can only remember pieces of a famous quote
  - Example:

"Breathes there a" \* "this is my own"

finds "Breathes there the man, with soul so dead, Who never to himself hath said, This is my own, my native land! [Sir Walter Scott, "Lay of the Last Minstrel"] – search was smart enough to handle one wrong word in the search ("a" vs "the")

- There are literary works that are not covered, probably because they can't be found in a scanable form on a website.

# Others

- There are many others, but these are the ones I tend to use often enough to remember how to use them.
  - Some of the others are more useful for analyzing content of a website and less useful to someone just searching for information on a topic

### Things That Google Search Can't Find

- It appears that Google search may not include text from specialized on-line libraries, in particular there are digitized books under the Google Books project that can be searched on the Google Books website whose content does not appear to be in the ordinary Google search database.
  - Example: Google Books search is able to locate "Breathes there a pig" as a parody of Sir Walter Scott's poem that appeared in a children's book "Freddy and the Bean Home News" by Walter R. Brooks, and it displays the entire parody and its context. Regular Google search can't locate the quote, probably because is doesn't occur in a format understood by web crawlers, possibly protected by copyright considerations.

# A [Relatively] New Kind of Search – Images

- Google search now includes in addition to the magnifying glass another icon, a little camera, that allows searching using an image
  - Clicking the "camera" give you a window to drag or upload an image to be analyzed. Depending on browser, may need to use https://image.google.com
  - Don't use full resolution images from a camera, reduced resolution images of several 100KiB should be adequate if recognition is possible.
  - Google will try to find similar images that have appeared online. If it's a sufficiently famous site or building and sufficiently unique in appearance, odds are Google will find a similar picture on one or more websites where the picture is identified by name and location.
  - Don't expect it to be able to locate an average house just because it appears on Google Street View.

# Examples

- An image of a wall print hanging at Ford dealership
- Several images from scanned slides from sister
- Several images in my collection from my personal collection
- Pictures of a past residence identification failed, not sufficiently "unique"
- Picture of parade on Garrison Ave, Fort Smith failed, possibly too unique (a specific parade before things like that were posted online)

### https://image.google.com

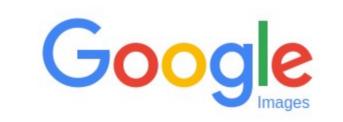

Q

|   | 0 |
|---|---|
| 0 | ~ |

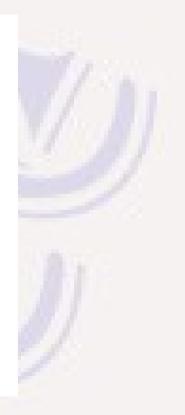

### Image Upload Window

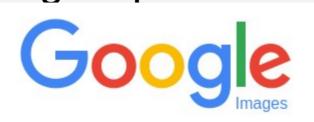

| Search any image with Google Lens |                                                  |  |
|-----------------------------------|--------------------------------------------------|--|
|                                   |                                                  |  |
|                                   |                                                  |  |
|                                   | Drag an image here or <mark>upload a file</mark> |  |

|                    | OR |        |
|--------------------|----|--------|
| Paste image link   |    | Search |
| r uste intage inte |    | Oction |

#### 😪 Find image source | 🖸

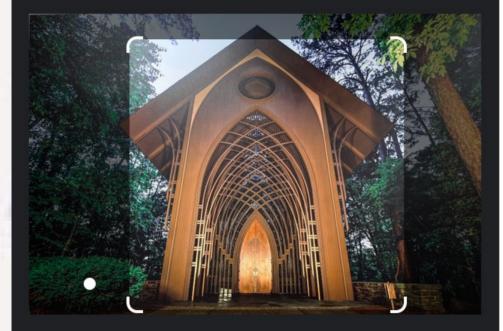

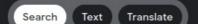

#### Mildred B. Cooper Memorial Chapel 4.9 \*\*\*\* Wedding chapel

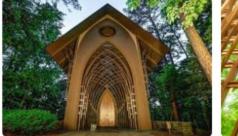

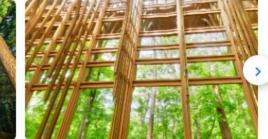

#### Visual matches

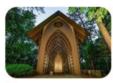

fineartamerica....
The Bella Vista
Arkansas Mildred ...

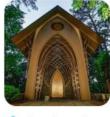

fineartamerica....

Bella Vista Arkansas Cooper

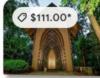

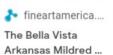

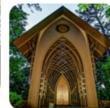

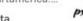

♥♥ pixels.com The Bella Vista

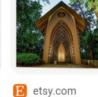

Bella Vista

Arkansas Mildred ...

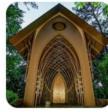

₱⋨ pixels.com
 Bella Vista
 Arkansas Cooper...

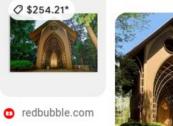

The Bella Vista

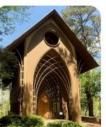

#### G Search

# Vilnius, Lithuania, Gates of Dawn

🔞 Find image source 🛛 🖸

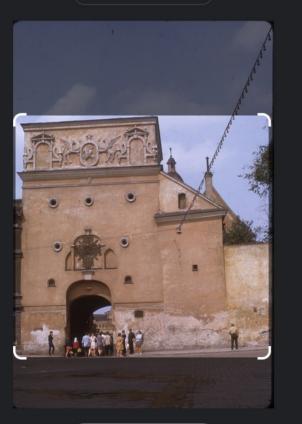

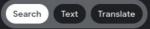

Gates of Dawn 4.7 \*\*\*\*\* (10,347) Pilgrimage place

G Search

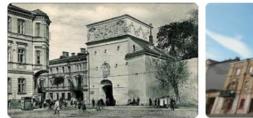

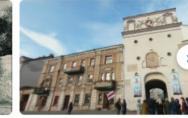

#### Visual matches

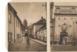

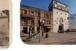

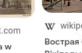

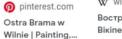

Вікіпедыя

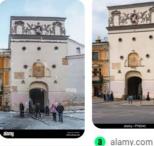

W wikipedia.org Вострая брама —

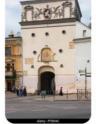

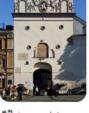

M immaculate.one Mary of the Day (November 16) -...

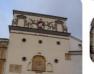

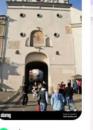

alamy.com Ostra brama hi-res

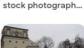

an urhan-kalaidae

# Kiev University, Kiev, Ukraine

😪 Find image source | 🖸

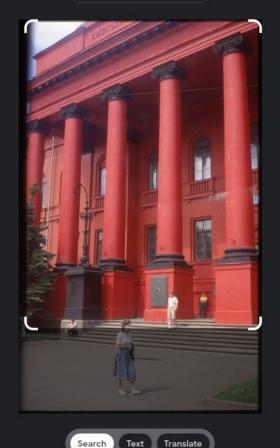

**Red University Building** 4.7 \*\*\*\*\* University department

G Search

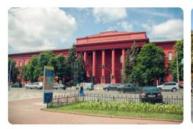

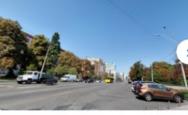

#### Visual matches

123rf.com

siaht.nu

Students from

Ukraine need our...

Taras Shevchenko

National Universit...

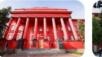

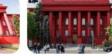

WSJ wsj.com

**Russian Bombings** 

🚳 tripadvisor.com

Tarasa Shevchenko

Boulevard (Kyiv) -...

Threaten Kyiv's...

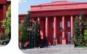

University

o encyclopediaof ... КНУ ім.Т.Шевченка

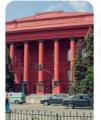

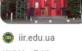

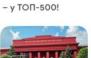

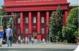

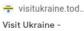

Admission for...

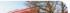

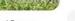

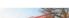

# Byward Tower, Tower of London

🔞 Find image source 🛛 🖸

#### **Byward Tower** 4.6 \*\*\*\*\* Historical landmark

Visual matches

G Search

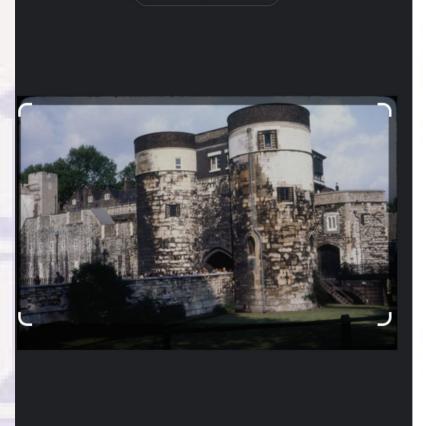

Text Translate Search

(K) flashbak.com

pepysdiary.com Tower of London (The Diary of...

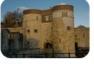

Fabulous

Kodachrome...

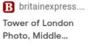

facebook.com Our gates are opening again! |...

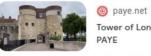

Ø \$40.00 m

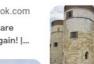

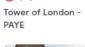

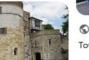

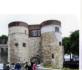

👌 wikimedia.org

File:Tower of

London main...

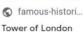

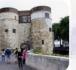

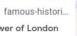

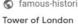

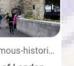

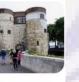

# Ben Franklin Bridge, Philadelphia

🔞 Find image source 🛛 🖸

**Brooklyn Bridge** 4.8 \*\*\*\*\* Bridge

G Search

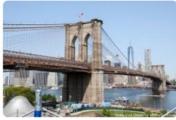

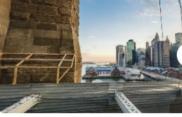

#### Visual matches

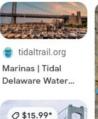

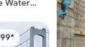

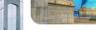

₽X pixels.com Philadelphia

@ \$90.00\*

Benjamin Franklin..

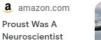

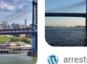

atineartamerica.... **Brooklyn Bridge** Photograph by...

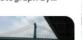

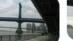

i wikimedia.org File:Bridges Bridges...

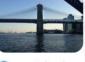

arrestedmotio...

Streets: Lewy Bombs the...

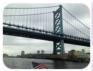

pinterest.com Ben Franklin Bridge | Manhattan bridg...

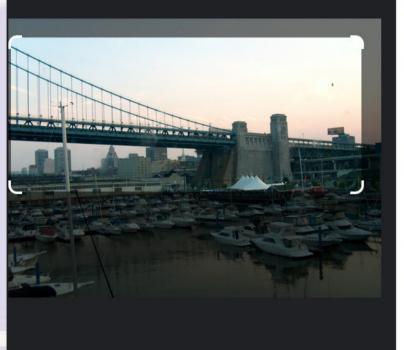

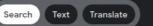

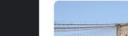

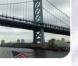

# Highlands Crossing (choice 43 was Entrance C)

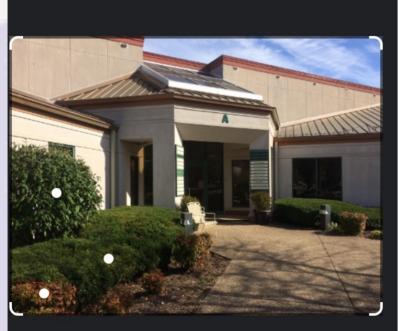

🔞 Find image source 🛛 🖸

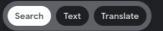

🛨 cbsbank.com

Starkville, MS | CB&S Bank

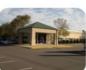

Kintegra.org Kintegra » Contact Us

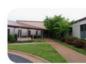

de cdcbentonville .... The Apartments at Highlands Crossin...

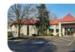

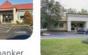

677 S State St. Newtown, PA 189...

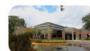

🕺 ajas.org

G coldwellbanker.

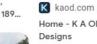

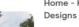

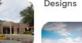

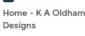

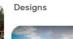

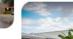

Livingston Regional Hospital

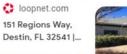

richmond-hill -

Socialsecurityo...

Blair County, PA

Social Security...

Georgia Eye...

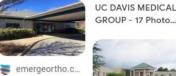

South Asheville -EmergeOrtho

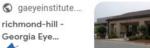

A LAND TI ME

V ochsnerrush.org

Rush Medical Clinic

😡 eventective.com

Salvation Army

- Philadelphia -...

mdsave.com

Ascension Saint Thomas DeKalb in..

🖛 tricare.mil ----Womack Army Medical Center >...

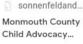

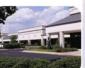

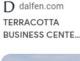

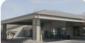

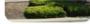

k yelp.com

# Waterfall at Silver Dollar City (12th)

🔞 Find image source 🛛 🖸

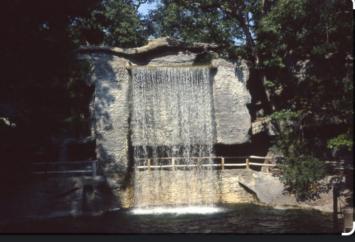

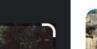

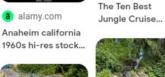

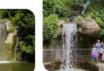

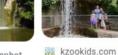

8 Wonderful Reasons to Visit...

Franklin Lakes

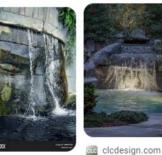

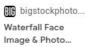

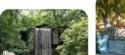

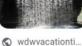

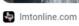

Officials update electricity, water...

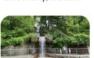

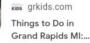

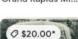

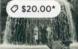

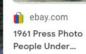

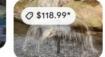

a amazon.com ECO-WORTHY Backyard Retreat ... Solar Fountain...

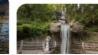

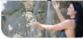

aerbehof.de Natur Spa -

Naturresort...

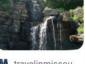

M travelinmissou... Things To Do In Independence M...

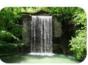

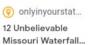

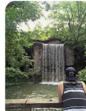

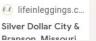

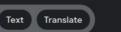

Search

australianphot... Review: Olympus OM-D E-M1X -...

### Comparison

6. Silver Dollar City Waterfall – Branson, MO

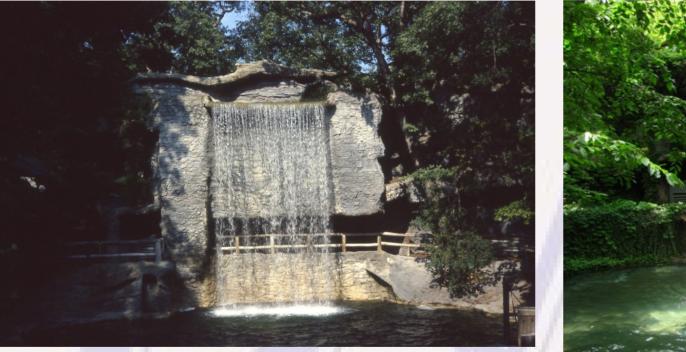

My picture (on left) over 3 decades old. Had wooden fence then.

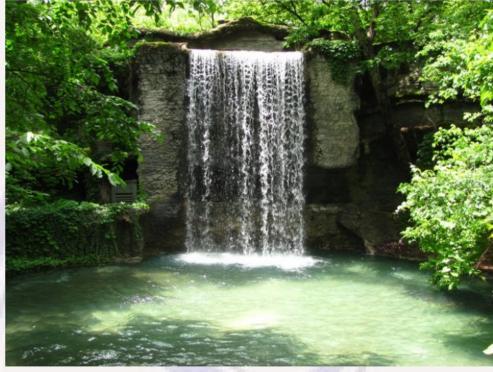

# Jasper Co Courthouse, Carthage, MO

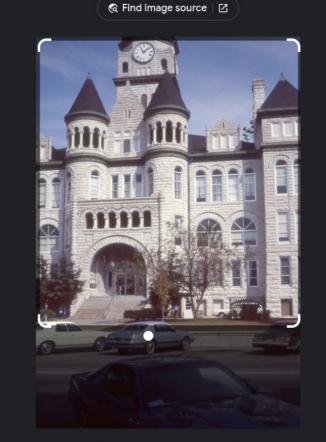

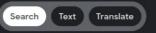

Jasper County Courthouse 5.0 + + + + + County government office

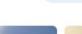

G Search

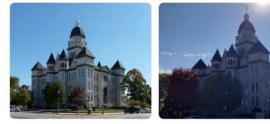

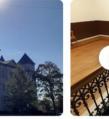

Visual matches

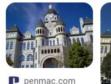

Local Staffing &

Isapa.com judicial - Latimer,

Sommers &...

Jobs | Carthage,...

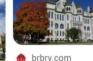

The Carthage o tripadvisor.com Courthouse | Big... Jasper County

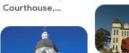

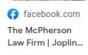

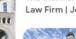

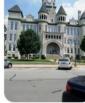

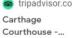

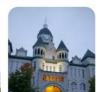

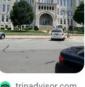

a tripadvisor.com

# Conclusions

- Image recognition does a pretty good job on wellphotographed things that are sufficiently unique
- If there are a number of similar items it may still manage to include the right image as one of the choices
  - May be able to narrow choices if you know which ones are not plausible
- May allow you to identify interesting images that you failed to document where taken, or that were taken by someone else.